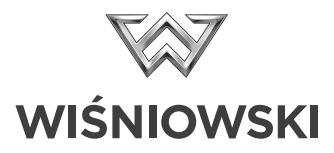

Bei eL3V5Q handelt es sich um einem 1-Kanal-Funkempfänger der in Frequenzbereich von 433,92 MHz arbeitet. Das Ausgangsrelais kann im monostabilen Betriebsmodus mit einstellbarer Schaltzeit oder im bistabilen Modus arbeiten. Der Empfänger ist für Sender mit dynamisch wechselnden Keeloq-Code geeignet. Es können bis zu 64 Sender gespeichert werden.

#### **MONTAGE**

Zunächst wird der Funkempfänger mechanisch montiert, danach werden die Anschlusskabel des Empfängers eL3V5Q für Ausgang und Stromversorgung gemäß der am Gehäuse angegebenen Kabelfarben angeschlossen. Nachdem der Empfänger angeschlossen und die Sender programmiert wurden, wird am Gehäuse des Empfängers die Abdeckung angebracht. Wird die Anlage mit einer kleineren Spannung als 17 V betrieben, muss vor der Montage der auf der Abbildung 1 dargestellte Jumper "A" verlötet werden.

**Achtung! Den Jumper niemals unter Spannung löten!**

#### **LÖSCHEN PROGRAMMIERTER SENDER AUS DEM SPEICHER DES EMPFÄNGERS**

Wenn der Speicher voll ist, oder beim Programmieren von Sendern Schwierigkeiten auftreten, muss der Speicher des Empfängers gelöscht werden. Um alle gespeicherten Sender zu löschen, drücken Sie die sich auf dem Tastenfeld befindende Taste "SW" und halten sie gedrückt, bis die LED beginnt zu blinken. Nun lassen Sie die Taste los. Das Löschen dauert ca. 8 s.

Wir empfehlen, den Löschvorgang direkt nach der Montage des Empfängers durchzuführen.

#### **PROGRAMMIEREN DES SENDERS.**

Das Programmieren des Empfängers erfolgt mithilfe der Taste "SW". Um einen Sender zu programmieren drücken Sie kurz die Taste "SW" (die LED erlischt) und lassen sie los. Nun haben Sie ca. 10 Sekunden Zeit, um die Taste des gewünschten Senders zu drücken.

Die korrekte Ausführung des Programmiervorgangs wird durch ein dreimaliges Blinken der LED signalisiert. Ist der Speicher des Empfängers bereits voll, so blinkt die Diode nur ein Mal auf und die Steuerung geht in den normalen Betriebsmodus über. Wenn Sie weniger als 64 Sender benutzen und die Diode dennoch einen vollen Speicher signalisiert, müssen Sie den Speicher löschen und alle Sender neu programmieren. Der beschriebene Speichervorgang ist so oft zu wiederholen, bis alle gewünschten Sender am Empfänger programmiert sind.

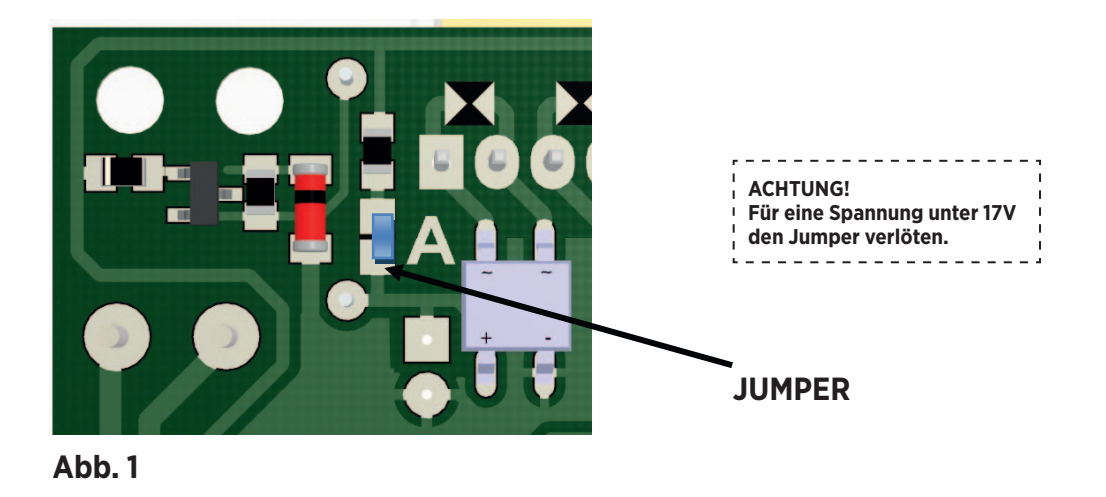

## **WAHL DES BETRIEBSMODUS.**

## **Monostabiler Betriebsmodus mit einstellbarer Schaltzeit.**

Nach dem Empfang des Sendersignals wird das Ausgangsrelais für die vom Benutzer vorgegebene Zeit eingeschaltet (standardmäßig 1 s) und geht danach in den ursprünglichen Zustand über. Die Schaltzeit kann in dem Bereich von 0,2 s bis 7 s in Schritten von je 0,2 s eingestellt werden. Um die Schaltzeit zu programmieren, halten Sie die Taste "SW" auf der Tastatur so lange gedrückt, bis die LED erlischt und erneut aufleuchtet. Lassen Sie die Taste los (die Diode erlischt). Nun haben Sie ca. 4 s Zeit, um mit der Einstellung der Schaltzeit zu beginnen. Jedes Betätigen der Taste "SW" verlängert die Schaltzeit um 0,2 s (z. B. 1 s entspricht 5-maligem Drücken). Beim Drücken der Taste dürfen keine Pausen entstehen, die länger als 3 s sind. Ist die Schaltzeit korrekt definiert, leuchtet die Diode 3 Mal, danach geht die Steuerung in den normalen Betriebsmodus über. Wenn Sie mit dem Programmieren der Schaltzeit beginnen, jedoch die Taste "SW" nicht innerhalb von 4 s drücken, leuchtet die LED ein Mal und der Empfänger geht in den normalen Betriebsmodus über, ohne die Einstellungen zu ändern. Dieser Modus ist werkseitig eingestellt (Schaltzeit 1 s).

## **Bistabiler Betriebsmodus (Ein/Aus).**

Nach jedem Drücken der Sendertaste wird das Ausgangsrelais in die andere Lage gebracht. Um den bistabilen Betriebsmodus zu programmieren, halten Sie die Taste "SW" so lange gedrückt, bis die LED erlischt und wieder aufleuchtet. Nun lassen Sie die Taste los, betätigen diese Taste innerhalb von 4 s erneut und halten sie so lange gedrückt, bis die LED beginnt zu blinken, das Blinken signalisiert die korrekte Ausführung des Vorgangs. Bei fehlender Spannung ist der Ausgang ausgeschaltet (Relais offen). Um den bistabilen Betriebsmodus auszuschalten muss der Programmiervorgang für monostabilen Betriebsmodus durchgeführt werden.

## **WERKSEINSTELLUNGEN ZURÜCKSETZEN**.

Um den Funkempfänger auf Werkseinstellungen zurückzusetzen (monostabiler Betriebsmodus, Einschaltzeit des Ausgangs 1 s) schalten Sie die Stromversorgung des Empfängers aus und wieder ein, indem Sie die Taste "SW" gedrückt halten. Die LED leuchtet drei Mal auf, das Relais geht in den normalen Betriebsmodus mit Werkseinstellungen über.

# **BESCHREIBUNG DER AUSGÄNGE**

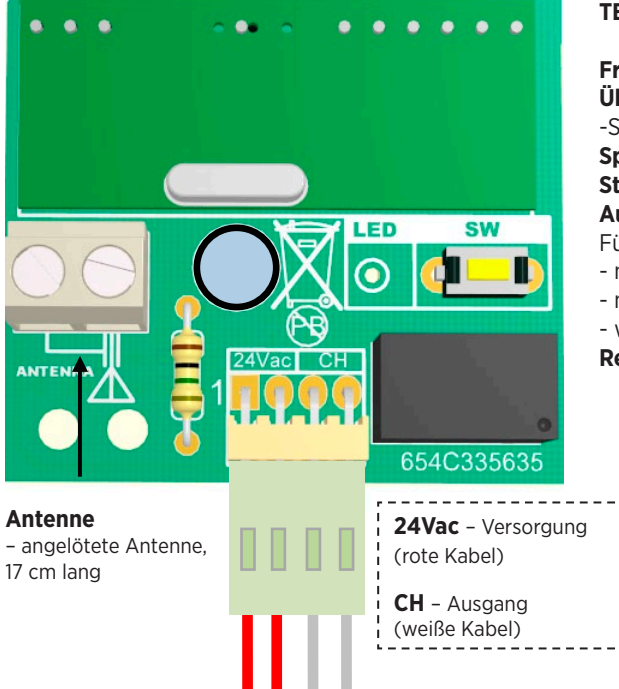

#### **TECHNISCHE DATEN**

**Frequenz:** 433.92 MHz **Übertragung:** in Übereinstimmung mit dem KEELOQ- -Standard **Spannungsversorgung:** 15-24 (je nach Konfiguration) **Stromaufnahme:** 12/42 mA (maximal) **Ausgangsrelais:** 1A/30Vdc , 0.5A/125Vac. Für den monostabilen Betriebsmodus: - minimale Schaltzeit: 0.2s - maximale Schaltzeit: 7s - werkseitig eingestellte Schaltzeit: 1s **Reichweite:** 60 Meter (Minimum)

OR/eL3QV5/ID-94198/KTM-653Y307941981/10/2013

"WIŚNIOWSKI" Sp. z o.o. S.K.A. PL 33-311 Wielogłowy 153 Tel. +48 18 44 77 111 Fax +48 18 44 77 110 www.wisniowski.pl  $N = 49^{\circ} 40' 10''$   $E = 20^{\circ} 41' 12''$